## Accomplishments

#### Documentation

Pull-requests in Unidata's GitHub Repositories: NetCDF-C, Siphon, MetPy, and Python Training **Notebooks** 

### Education

Completed trainings for SQL, AWS S3, and Data Visualization Attended scientific data and cloud computing conferences

#### Software

Documentati

**General Use Guide That Describes the** 

Revise following releases of updates and patches

• Give credit to software developers and funders

Details downloading and use procedures

• Allows users and developers to collaborate

Software and Its Capabilities

#### netCDF

Downloaded and used netCDF and libraries to provide insight on installation process for new users

#### MATLAB

Investigated how users employ MATLAB to work with netCDF files and access AWS S3 buckets

# ADVANGEMEN NCAR Software

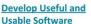

- Create software that meets needs of users
- Develop new features and capabilities
- Debug software and address user problems
- Update software to remain usable

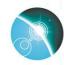

# The Intersection of Software Development

Author: Lauren Prox, George Mason University Mentor: Ward Fisher, UCAR, Unidata Program Center **Program: Unidata Summer Internship** 

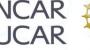

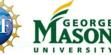

**Teach Users How to Employ Software** to Achieve Their Specific Objectives

- Attend conferences to learn and network
- Further knowledge with courses and workshops
- Develop educational materials
- Engage in Mentor/Mentee partnerships

unidata

🥐 python" GitHub 💭 Jupyter <